# SS OP NFV functest

## OPNFV – Functest

1) status Arno 5'

2) Functest: get started! 30'

2.1) project organization (who we are, doc, motivation of the project, how to join, JIRA)

2.2) git description (tree, location, main files, git/gerrit overview)

2.3) integration in CI (jenkins job, how to create a job for your testbed)

2.4) results analysis

2.5) how to integrate a new testcase

2.6) questions

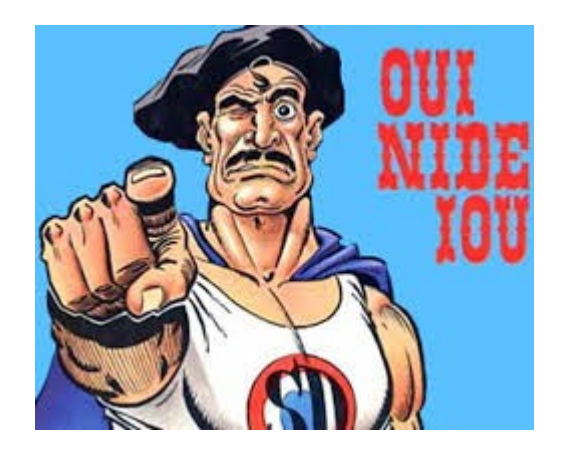

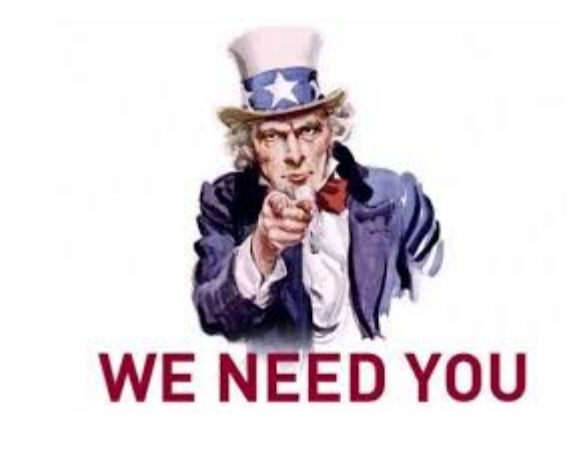

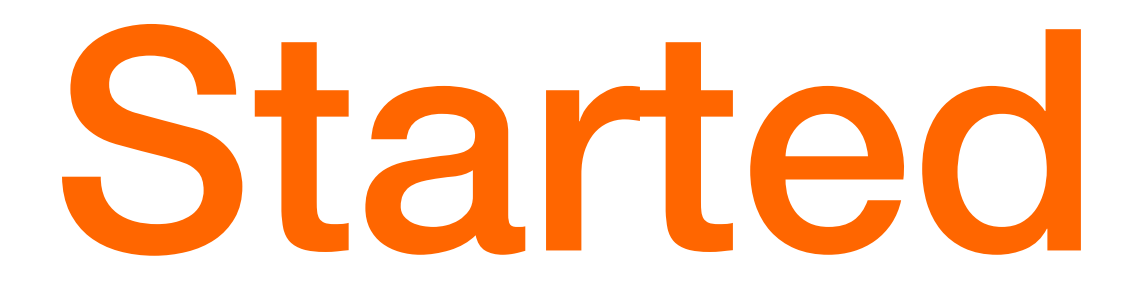

Get

We need you...

### Functest organization

Src: https://wiki.opnfv.org/opnfv\_functional\_testing

Project: Base System Functionality Testing Project (functest) Project Creation Date: January 20, 2015 Project Category: Integration & Testing Lifecycle State: Incubation Primary Contact: Morgan Richomme (morgan.richomme@orange.com) Project Lead: Trever Cooper (trevor.cooper@intel.com) Jira Project Name: Base System Functionality Testing Project Jira Project Prefix: FUNCTEST Mailing list tag: [functest] IRC: Server:freenode.net Channel:#opnfv-testperf Repository: functest

#### Test and Performance Sub-Group Meetings

Weekly on Thursday at 1400 UTC (7am PDT)

 IRC channel: #opnfv-meeting (#opnfv-testperf is used for day-to-day communication)

Chaired by trevor intel / trevor.cooper@intel.com (Trevor Cooper) https://global.gotomeeting.com/join/305553637

See meetings/test for agenda, details and previous meeting minutes.

### Functest organization

Committers: pbandzi@cisco.com sama@docomolab-euro.com jose.lausuch@ericsson.com Andrew.Caldwell@metaswitch.com morgan.richomme@orange.com Palani.Chinnakannan@gmail.com trevor.cooper@intel.com Prabu.Kuppuswamy@spirent.com fuqiao@chinamobile.com chitti.nimmagadda@ericsson.com raja.karthik@hp.com vivekanandan.p@hp.com yuyijun@huawei.com koffirodrigue@gmail.com Peng.Li@huawei.com

#### Functest motivation

Project "OPNFV – Base system functionality testing" will provide comprehensive testing methodology, test suites and test cases to test and verify OPNFV Platform functionality that covers the VIM and NFVI components.

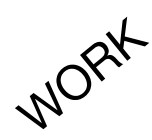

Testcase selection

Testcase integration (tooling, customization, new scenarios,..) Analyzis of the results (same test suites run on several tesbeds (pharos federation)

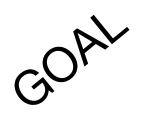

Define KPI of the Telco Cloud Contribute to robustness & Interoperability of OPNFV

## How to join

Indicate to the project (mail or IRC) that you would like to join precising the field you want to be involved, your skills,...

Election by the members of functest  $($   $\sim$  days)

Election OK  $\Rightarrow$  configuration of the account accordingly for IT stuff related ( $\sim$ days/weeks)

Current open task/issues (JIRA used to track such things) FUNCTEST-1: Rally Bench FUNCTEST-2: Tempest FUNCTEST-3: vPing FUNCTEST-4: vIMS FUNCTEST-5: SDN Controlleur suite FUNCTEST-6: CI automation FUNCTEST-7: CI -automation FUNCTEST-8: add key project facts FUNCTEST-9: doc FUNCTEST-10: automation FUNCTEST-11: format results FUNCTEST-12: result collection for analytics FUNCTEST-13: run\_rally tempest smoke not generating uuid

# Why joining

- Integrate new testcases
- Develop new scenarios
- Analyze results
- Define Telco Cloud KPI
- Automate analytics / dashboard
- Bridge ETSI NFV / Tests
- Develop tooling
- Synchro with OPNFV projects Pharos / Installer / Perfo projects / xxx
- ...

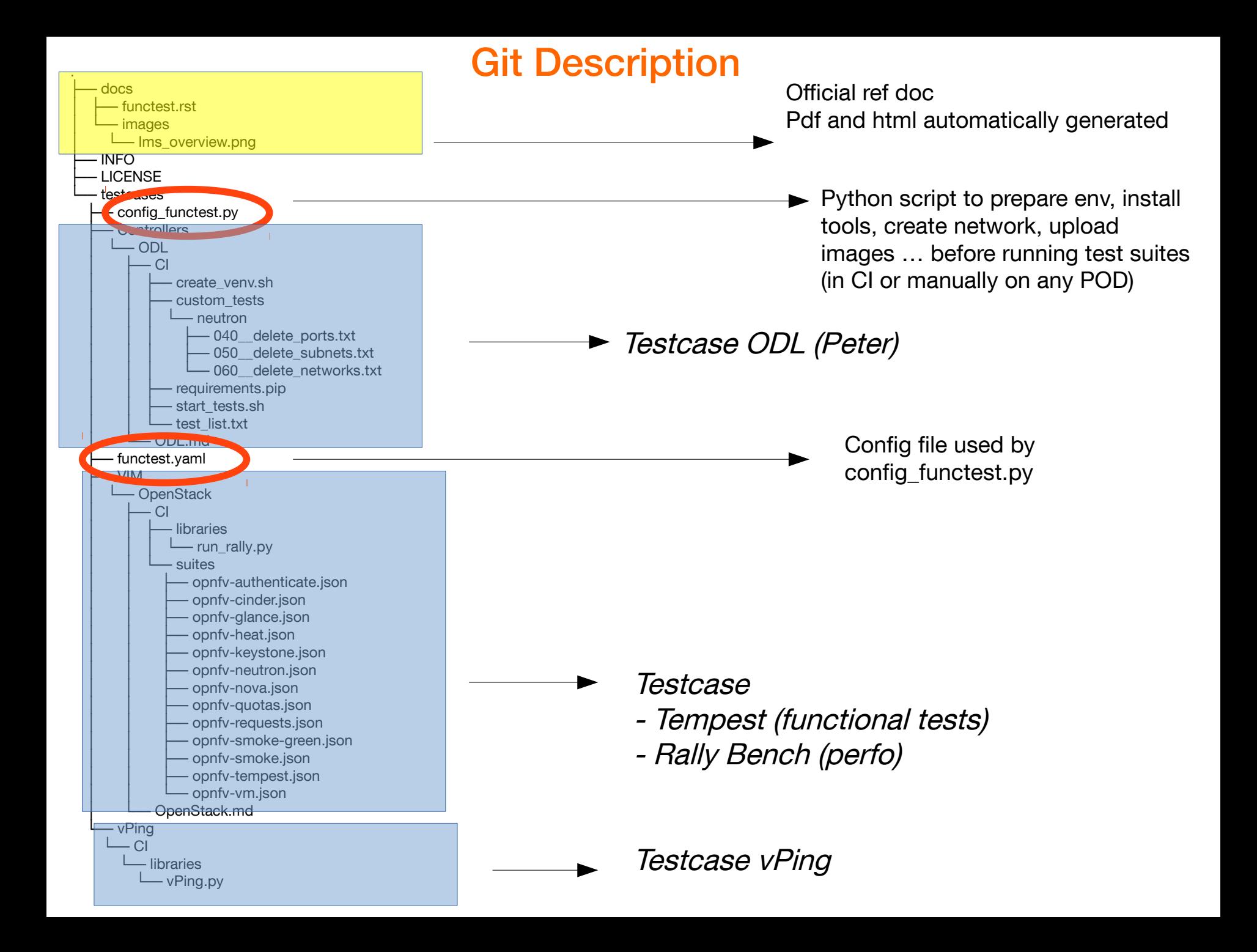

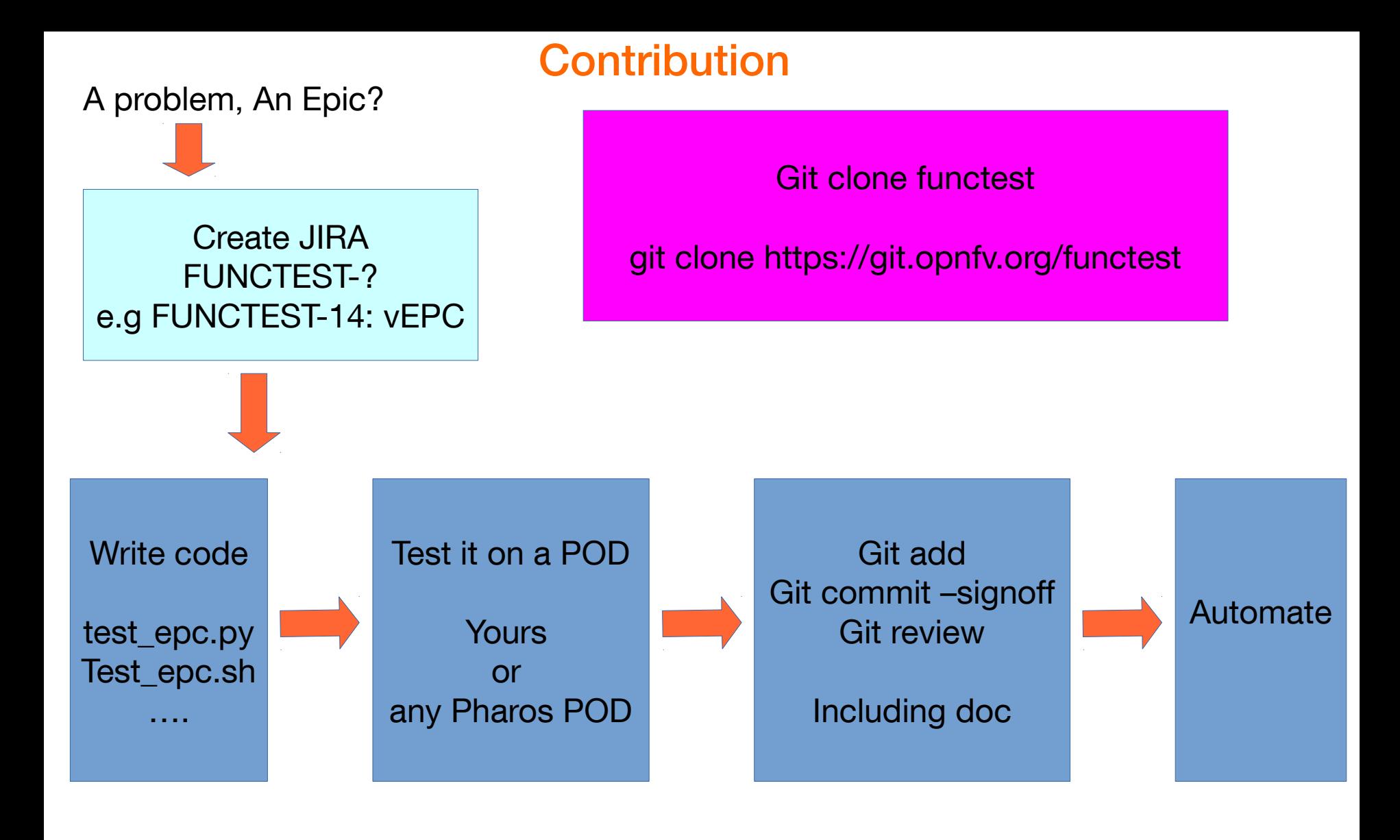

#### CI

● Functest jobs described in releng/jjb/functest/functest.yaml

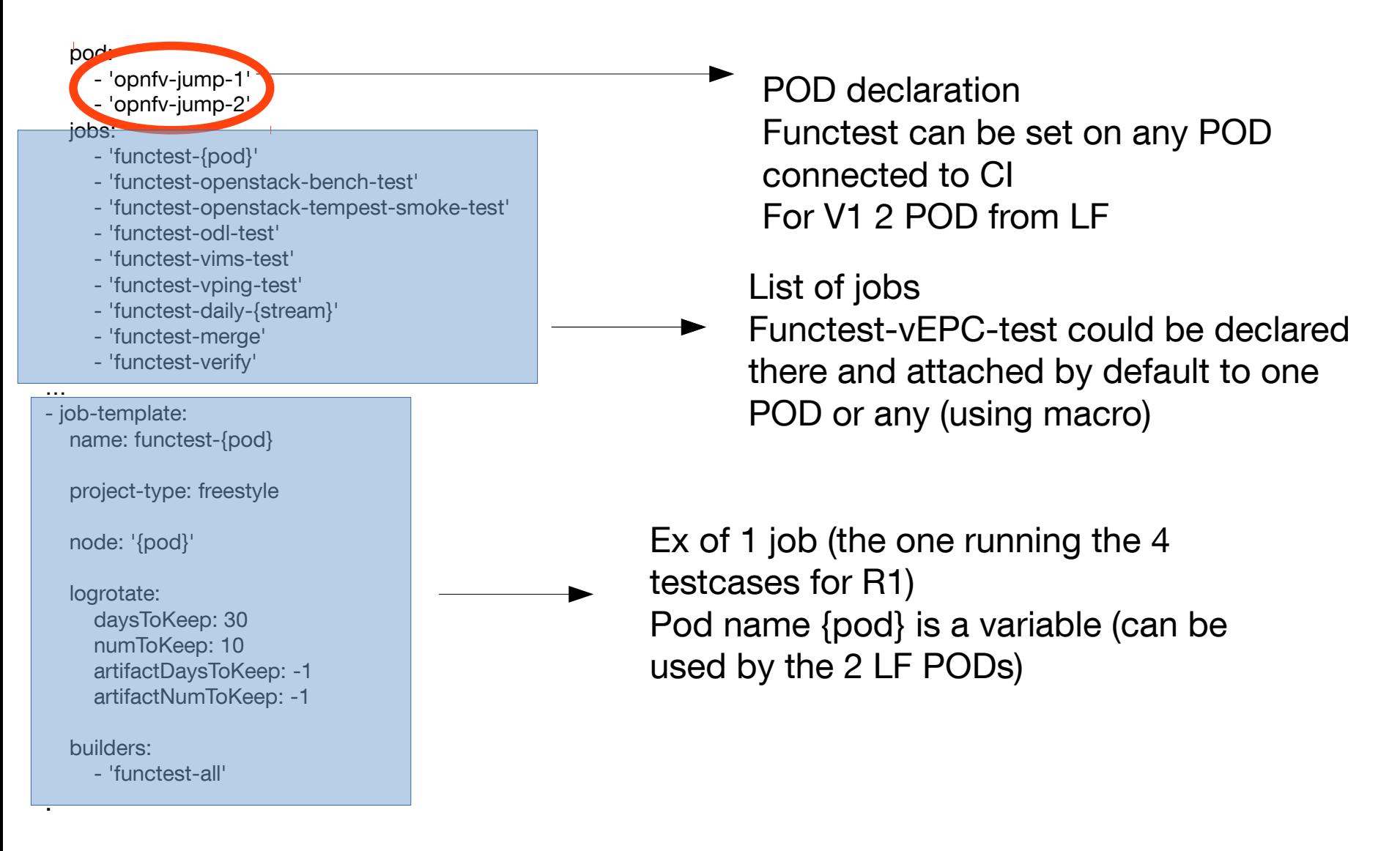

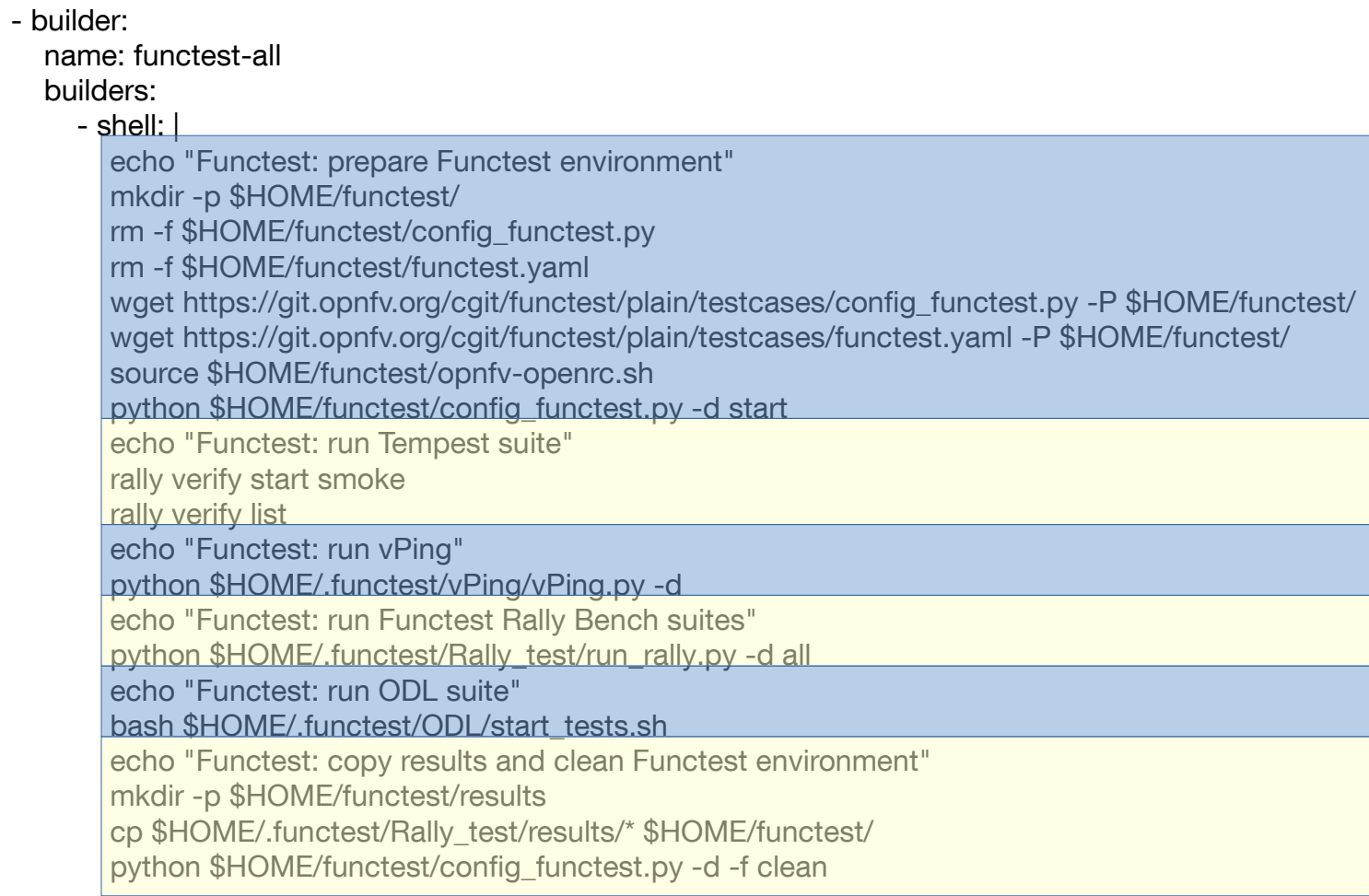

NB: builder shall have been refactored...(avoid wget for sync issues)

## Result Analyzis

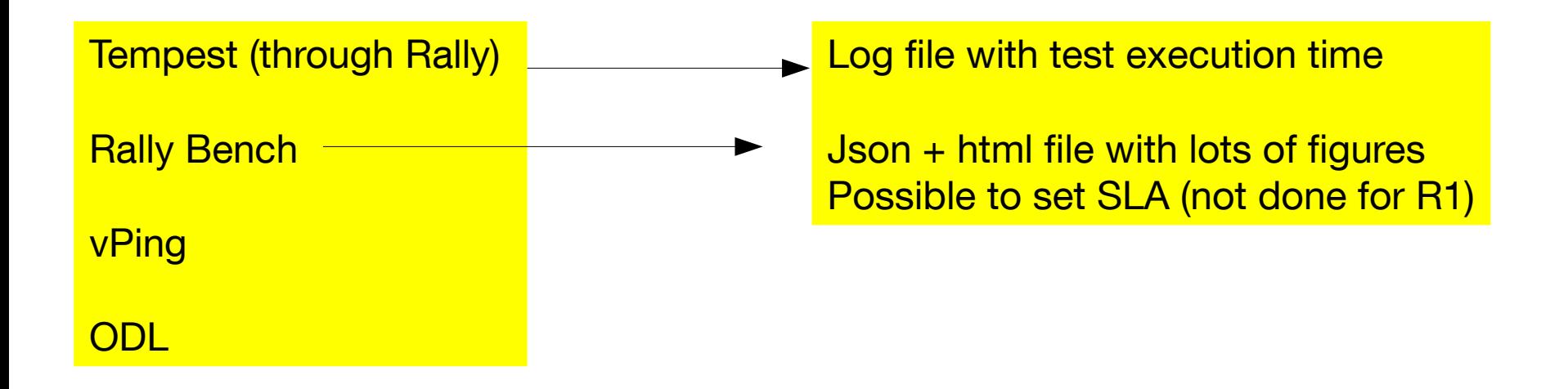

#### Result Analyzis

#### Rally benchmark results

#### **Benchmark overview**

#### Input file

#### $\triangleright$  CinderVolumes

#### **Benchmark overview**

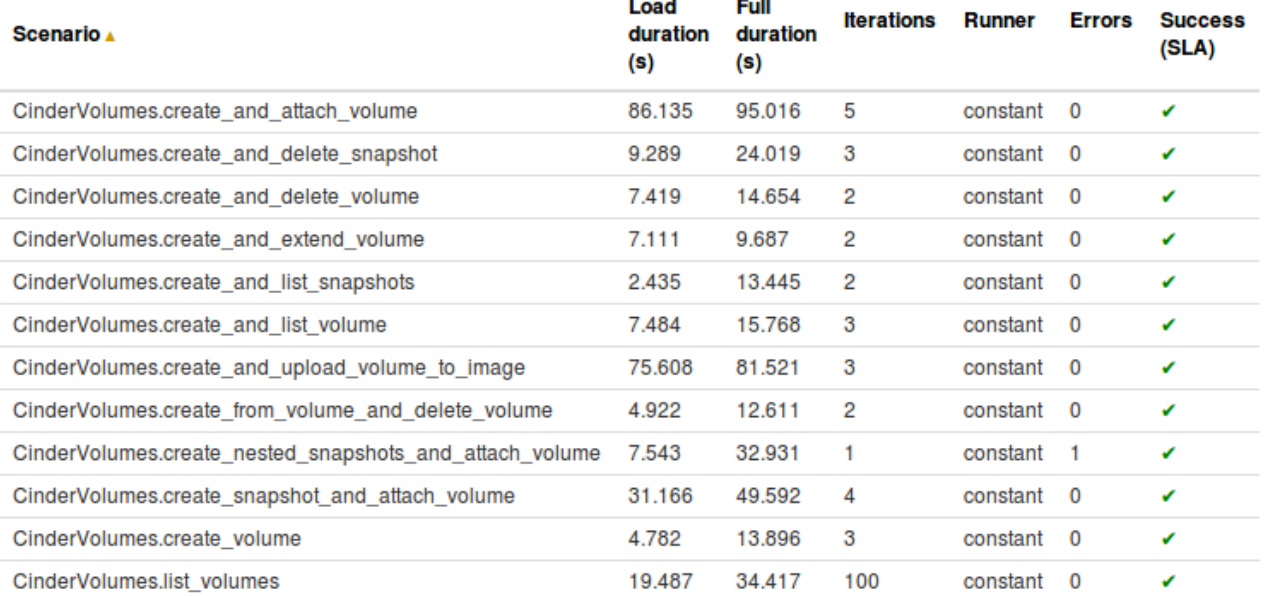

#### Result Analyzis**Charts for each Atomic Action**

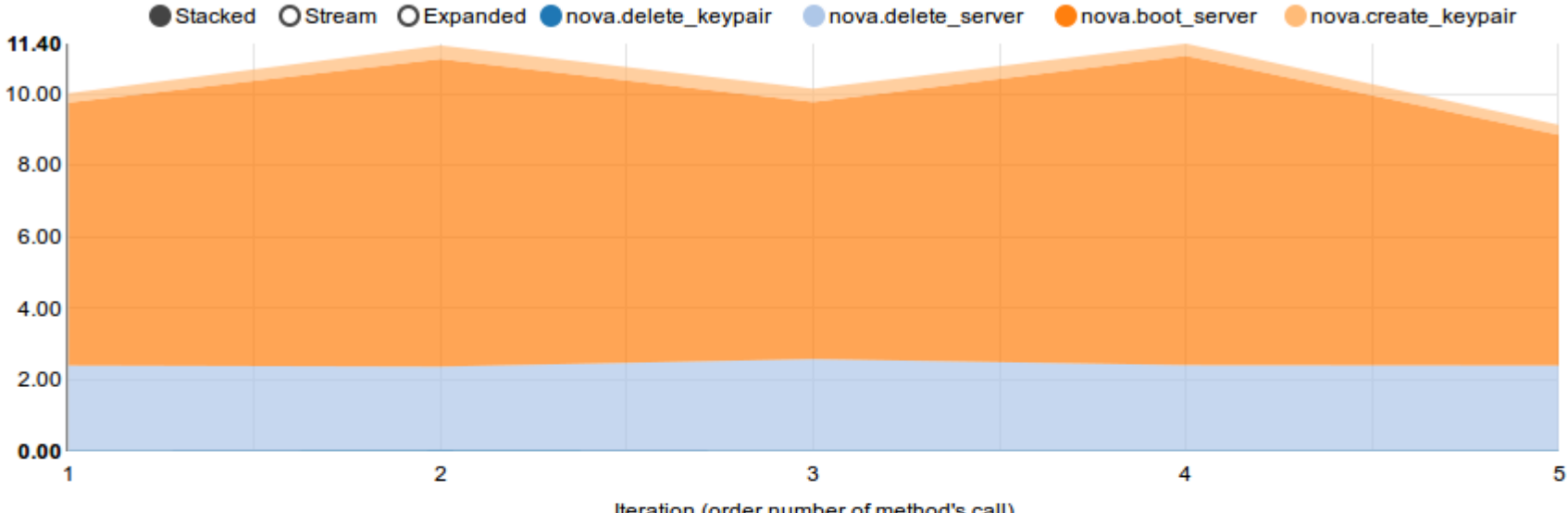

Iteration (order number of method's call)

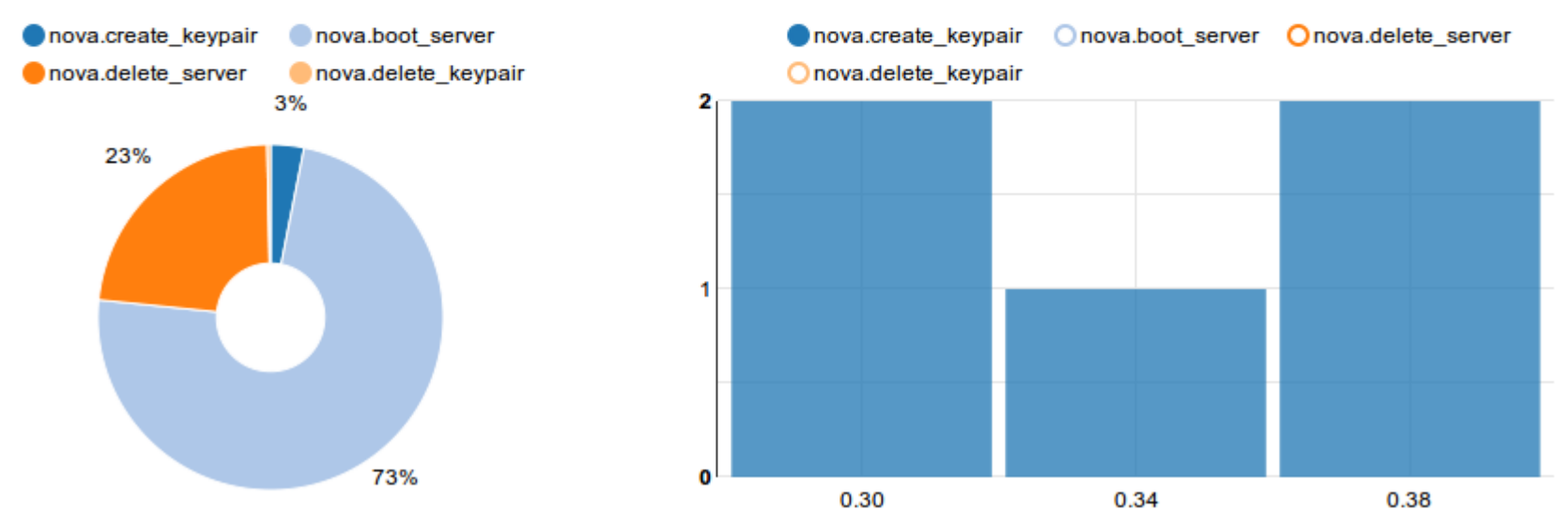

Duration (seconds)

### Result Analyzis

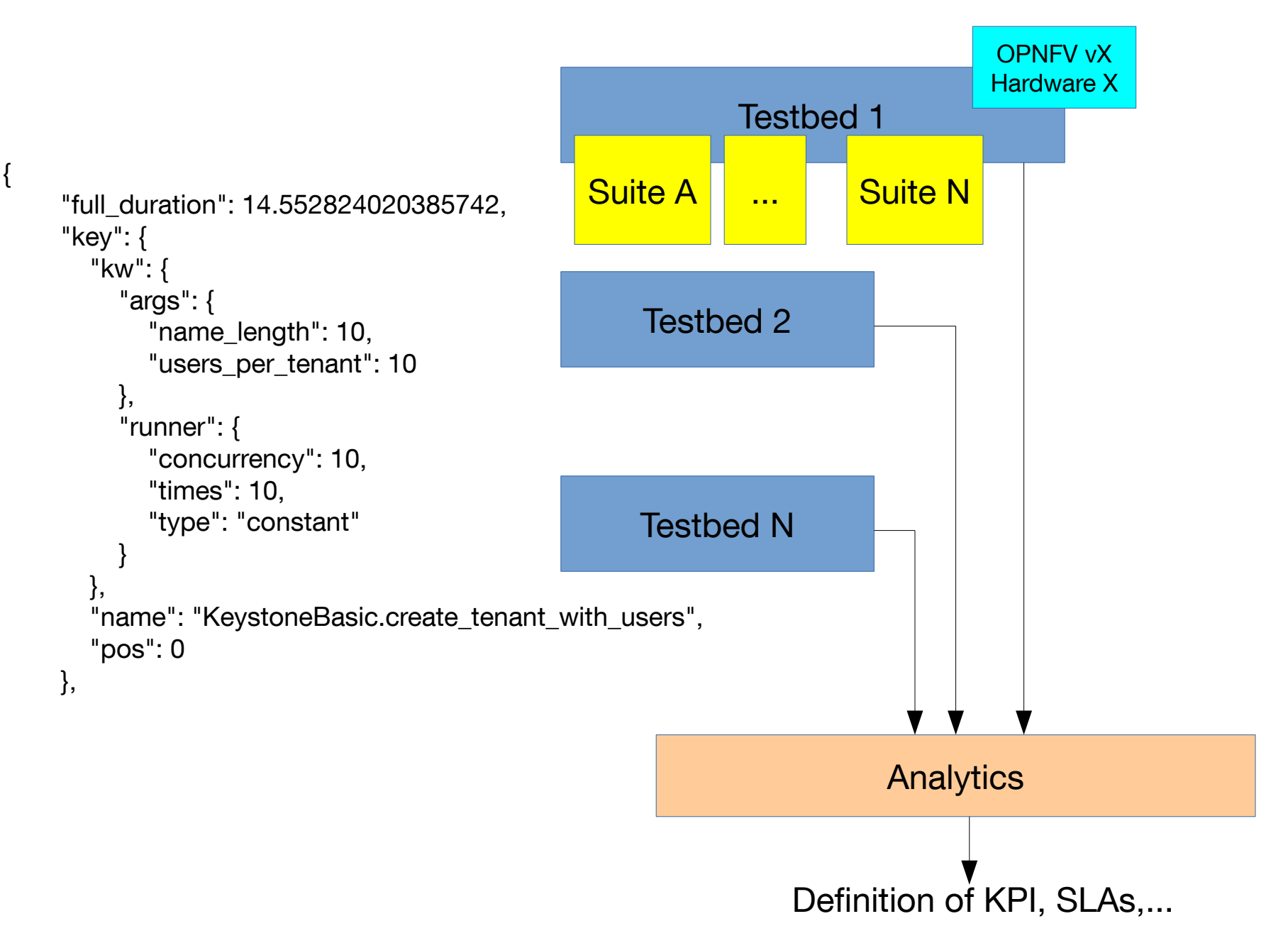

## New Testcase

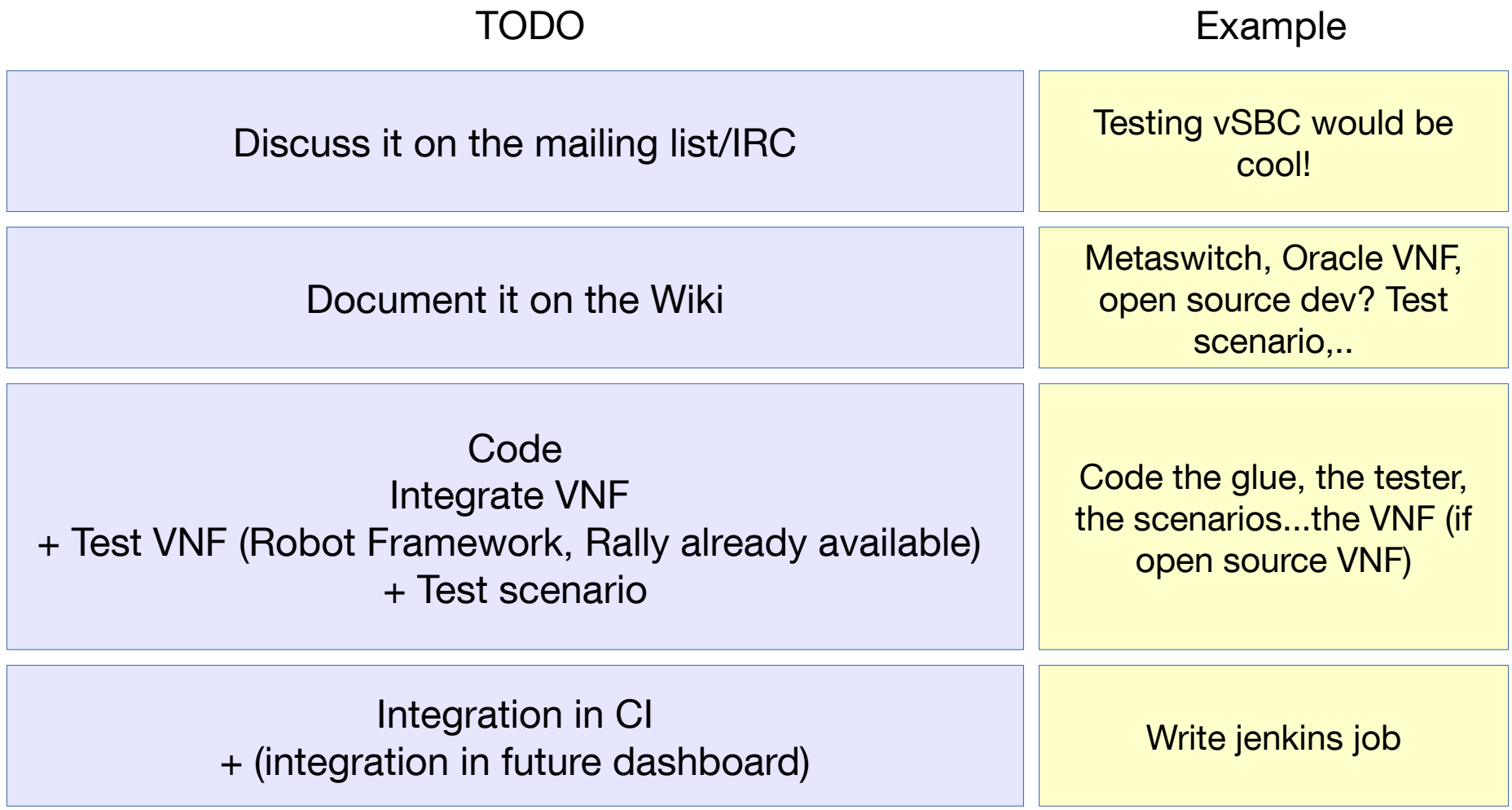

# Arno

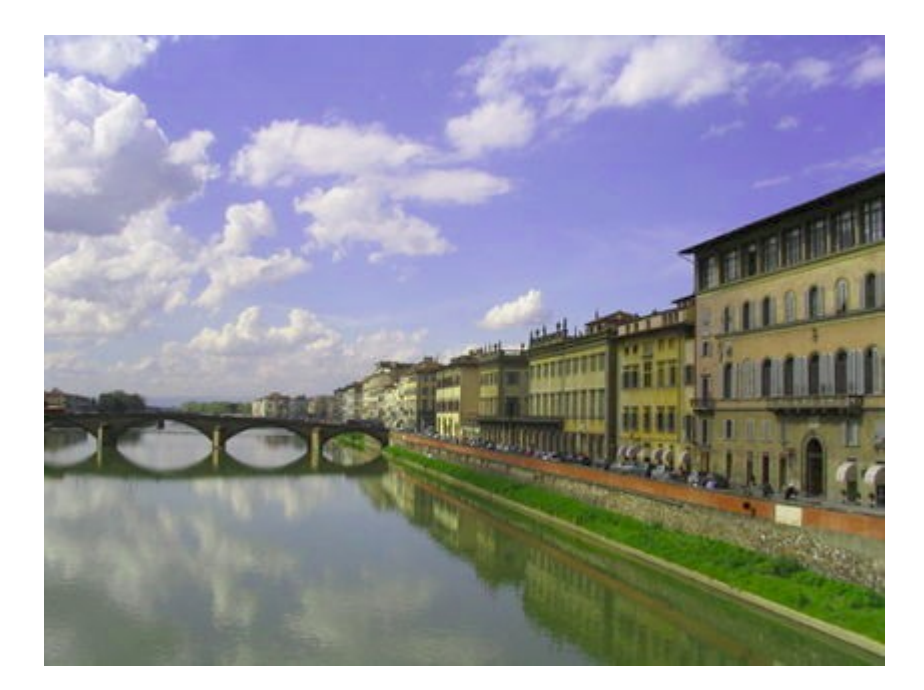

- 4 test cases
	- Tempest
	- Rally Bench (Keystone, Authenticate, Neutron, Nova, Quotas, Cinder, Glance, requests)
	- OLD
	- vPing
	- 2 ref POD (on LF) complete sequence Build/Deploy/Test every 6 hours
		- Fuel (POD1)
		- Foreman (POD2)
	- Goal: full sequence OK run on the 2 PODs every 6 hours
	- Still issues (Arno -7)....
		- See dedicated page
			- Tempest: https://wiki.opnfv.org/r1\_tempest
			- Bench: https://wiki.opnfv.org/r1\_rally\_bench
			- vPing: https://wiki.opnfv.org/r1\_vping
			- ODL: https://wiki.opnfv.org/r1\_odl\_suite

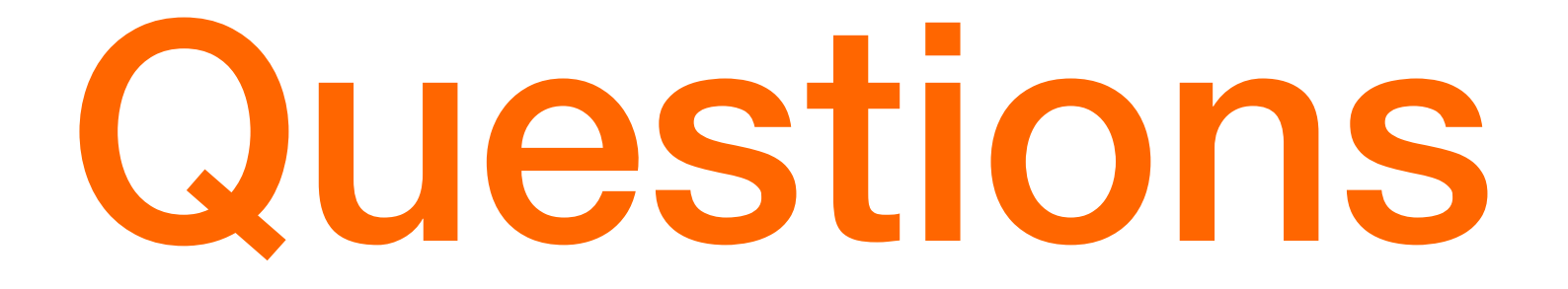